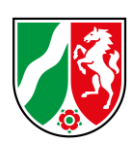

Lehrerausbildung in der Bezirksregierung Düsseldorf – weil es hier gemeinsam Freude macht und Sinn ergibt!

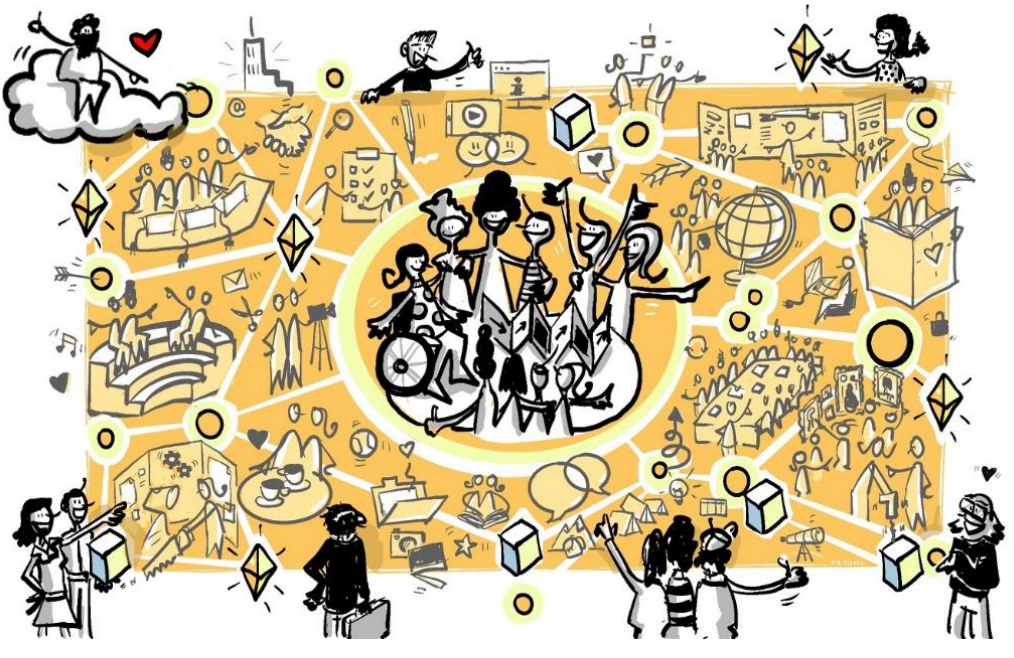

Bild: F. Buscher, ZfsL Düsseldorf

T+T a way

## **Informationen für Seminarausbilderinnen und Seminarausbilder aller Lehrämter zum LMS der Bezirksregierung Düsseldorf**

Sehr geehrte Seminarausbilderinnen und Seminarausbilder,

ab sofort steht das Logineo LMS der Bezirksregierung Düsseldorf allen Seminarausbilderinnen und Seminarausbildern zur Verfügung.

Sie erhalten hiermit eine Plattform, die als dynamisches System zum Ziel hat, die Zusammenarbeit in professionellen Lerngemeinschaften zu fördern und eine höchstmögliche Transparenz in der Lehrerausbildung der Bezirksregierung Düsseldorf zu gewährleisten:

- $\checkmark$  Ort gebündelter Informationen
- $\checkmark$  Vernetzung und Zusammenarbeit im eigenen Lehramt über die ZfsL-Grenze hinaus

Bitte beachten Sie dabei, dass unser Logineo LMS wächst und in ständiger Weiterentwicklung ist. So finden Sie zum Start im November 2022 bereits viele Informationsbereiche, die mit Inhalten gefüllt sind. An anderen Stellen hingegen sind Bauarbeiten in vollem Gange, wieder andere Lehrämter machen sich erst ganz neu auf den Weg. Egal in welcher Phase sich der Bereich Ihres Lehramtes gerade befindet, eine Grundhaltung ist allen gemein: die der offenen Türe bzw. der offenen Kurse!

Damit können Sie sich per Selbsteinschreibung in der Rolle des Teilnehmers/der Teilnehmerin (kein Recht zu Veränderungen an den Inhalten) in die allermeisten Bereiche einschreiben. Dies gilt im Sinne der Transparenz auch für Kurse, die eine hierarchische Ebene oberhalb liegen, wie z.B. Bereiche der Seminarleitungen.

Um die Übersichtlichkeit der Kurse zu erhalten, endet die Selbsteinschreibung nach einem Tag automatisch. Sie können sich aber jederzeit wieder neu einschreiben.

**<https://600100.logineonrw-lms.de/> Lehrerausbildung**

Anmeldename: **vorname**.**nachname** (Umlaute aufgelöst)

Initial-Kennwort: **Logineo2021#**

Direkt nach der ersten Anmeldung muss das Kennwort durch Sie geändert werden! In den Lehrämtern HRSGe und SF gelten die bereits personalisierten Kennwörter.

Hinweis: Mit der Anmeldung im LMS erhalten Sie KEINE weitere E-Mail-Adresse! Im System ist Ihre dienstliche ZfsL-Logineo-Adresse hinterlegt. Alle Nachrichten und Hinweise erhalten Sie also direkt an die bekannte Adresse.

Wir wünsche Ihnen eine möglichst reibungslose und gewinnbringende Nutzung des LMS!

Bei Anregungen, Fragen oder Problemen werden Sie sich bitte direkt an die in Ihrem Lehramt genannten Ansprechpartnerinnen und Ansprechpartner.

TT & WY YUA

Mit freundlichen Grüßen Im Auftrag

Y Muldes

(Johannes Mulders, Dezernat 46)

Seite 2 von 2